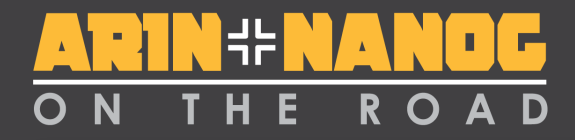

#### • **Life After IPv4 Depletion** • Jon Worley –Analyst **American Registry for Internet Numbers**

#### **ARIN Technical Services**

#### **Mark Kosters** Chief Technology Officer

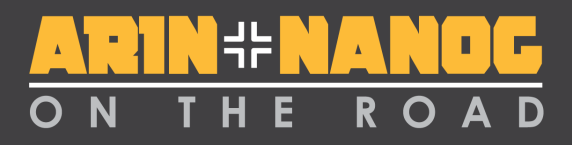

### **How Many Records Do We Manage?**

- Networks
	- Direct
	- Indirect
- ASNs
- Reverse DNS Delegations
- Organizations
	- Org IDs
	- Customers
- Points of Contact
- Web Users

 $\ldots$  for a grand total of  $\_\_\_\_\_\_\_\$ 

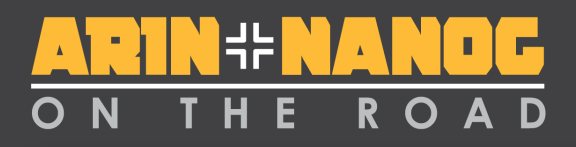

### **Almost 8 Million!**

- Networks: 3,069,469
	- Direct: 57,764
	- Indirect: 3,011,705
- ASNs: 25,920
- Reverse DNS Delegations: 606,584
- Organizations: 3,183,197
	- Org IDs: 733,927
	- Customers: 2,449,270
- Points of Contact: 725,975
- Web Users: 121,134

... for a grand total of 7,732,279

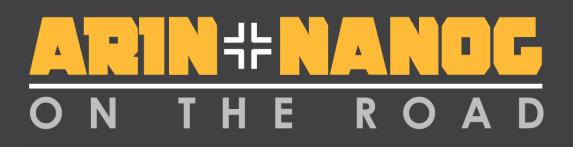

#### **Major Technical Service Areas**

- Core Registry Functions (ARIN Online)
	- Resource Registration & Management
	- Whois
	- Reverse DNS
- New Services
	- Web-based reassignment management (SWiP-EZ)
	- DNSSEC & RPKI
	- WhoWas
	- RDAP
	- RESTful Interfaces
	- Operational Test & Evaluation Environment (OT&E)
- Technical Support

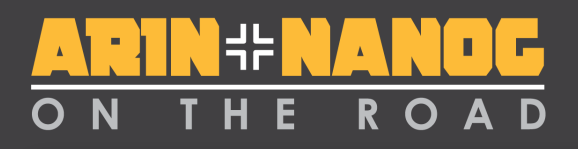

### **Core Registry Services – ARIN Online**

- Registering ASNs and IPv4/IPv6 blocks
	- Including reassignments and reallocations
- Transferring ASNs and IPv4/IPv6 blocks
- Managing org & contact information
- Managing reverse DNS & RPKI
- Bulk Whois and WhoWas Reports
- Invoices and Bill Payment
- All now available via ARIN Online

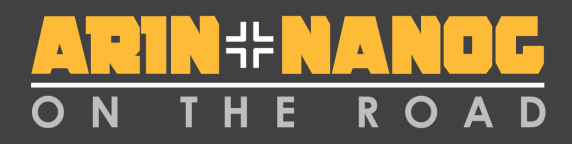

#### **123,917 accounts activated since inception through Q1 of 2017 ARIN Online Usage**

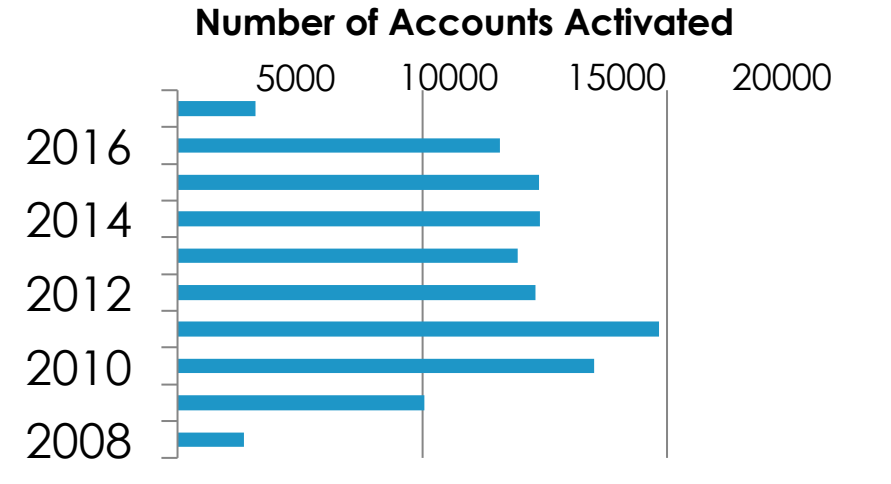

\* Through Q1 of 2017

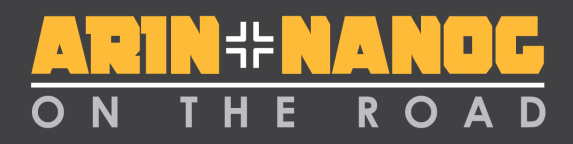

### **Active Usage of ARIN Online**

#### **Logins from inception through Q1 of 2017**

**Logins**

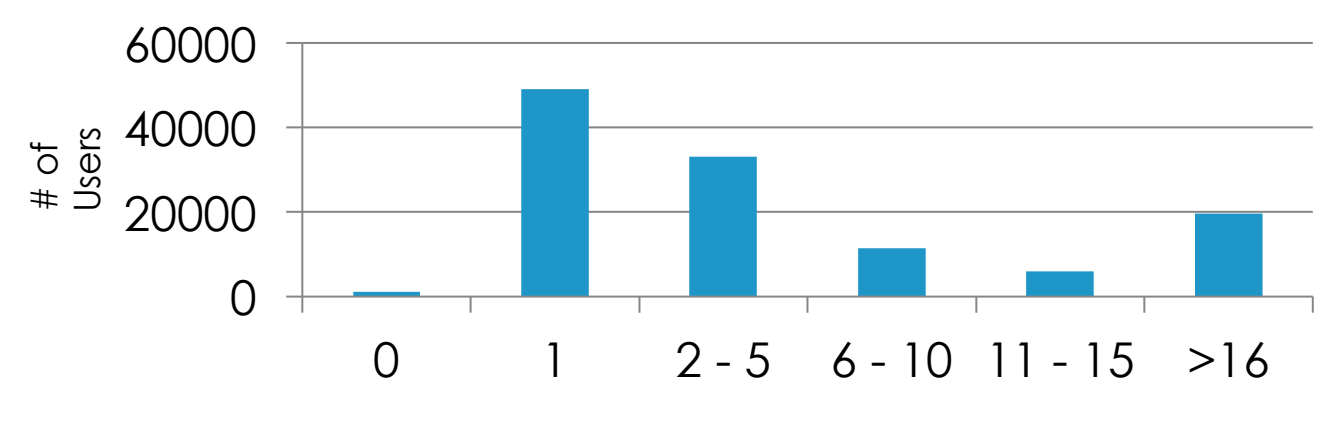

Times logged in

9

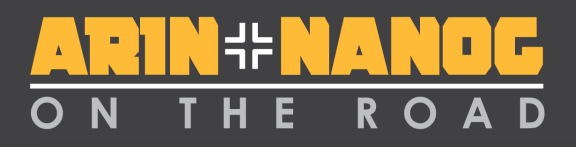

# **Linking?**

- Way of managing resources put into place before ARIN Online was unveiled
- A good set of videos at
	- https://www.youtube.com/user/teamarin
	- Teaches you how to:
		- Create an ARIN Online account
		- Create and manage POCs and Org IDs
		- Request transfers

# **Ask ARIN and Message Center**

- Ask ARIN A way to ask ARIN staff a question on the web
- Message Center
	- Tracks ticketed requests
	- Ticketed requests are things like resource requests and correspondence, RPKI notifications, reports

# ROA

#### **Web-Based Reassignment Management**

- Manage customer reassignments (SWIPs) via ARIN Online
- Comprehensive reassignment report
	- Generates a spreadsheet of all reassignments made from your space along with holes (unassigned space)
- Recommended for ISPs managing a small number of records

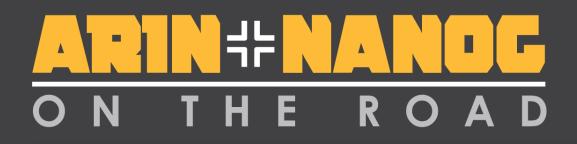

# **Billing**

- Pay bills
- Calculate fees
- View current and past-due invoices

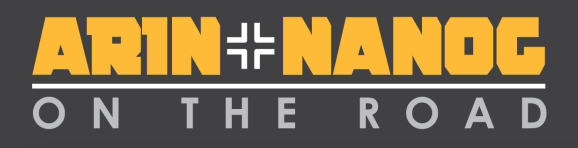

### **WhoWas**

- Spreadsheet with registration history for one either an ASN or IP address
- Requested by the community
- Common uses include
	- Researching the history of an IPv4 block prior to entering into a transfer
	- Investigating possible unauthorized changes
	- Law enforcement

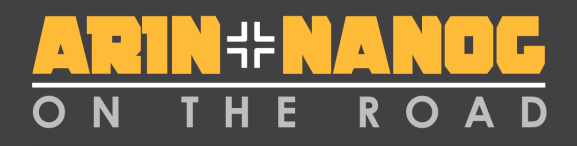

### **DNSSEC & RPKI**

- Security for core Internet protocols
- Will be talking about RPKI later

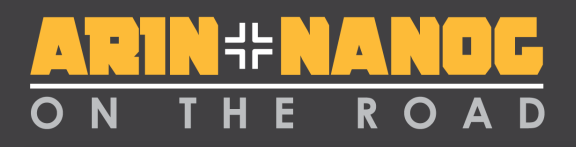

#### **Registration Data Access Protocol (RDAP)**

- Designed by the IETF to replace Whois
	- Whois was designed for humans to read, not for machines to interact with
- Provides standardized HTTP-based RESTful JSON responses
	- "Plays well with machines"
- Can offer referral responses
	- If you ask ARIN for a record that's held by another RIR, we point you to it

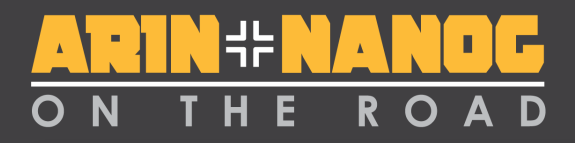

#### **RDAP In Action**

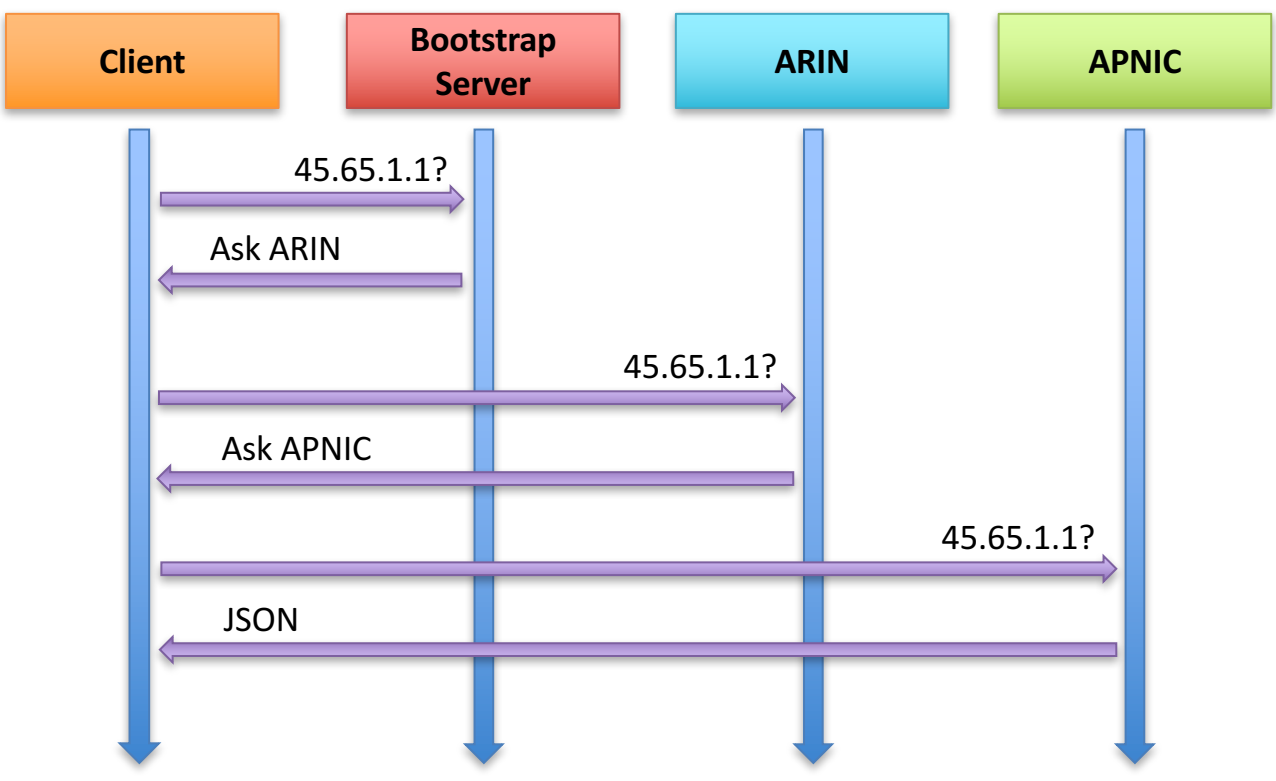

15

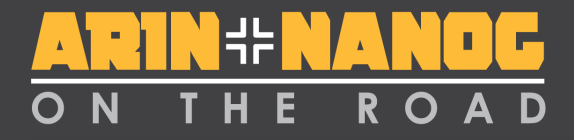

#### **REST Services**

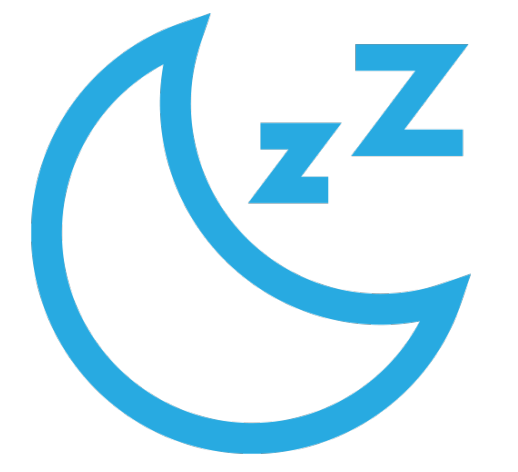

- Reg-RWS
	- Reassignments (SWiP)
	- Reports
	- DNS / RPKI Management
- Whois
	- RDAP
		- Whois-RWS

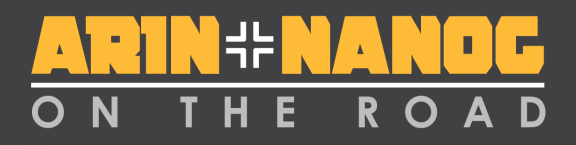

#### **What is REST?**

- REpresentational State Transfer
- Uses HTTP & URLs to create, read, update, and delete data
- Widespread industry adoption
	- Amazon S3
	- Yahoo
	- Google
	- etc …

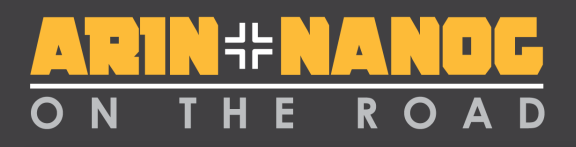

#### **The BIG Advantage of REST**

- Easily understood
	- Any modern programmer can incorporate it
	- Can look like web pages
- Re-uses HTTP in a simple manner
	- Many, many clients
	- Other HTTP advantages
- This is why it is very, very popular with Google, Amazon, Yahoo, Twitter, Facebook, YouTube, Flickr, …

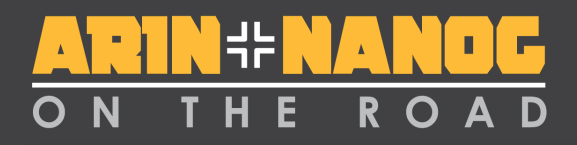

### **What does it look like? Who can use it?**

Where the data is.

What type of data it is.

The ID of the data.

**http://whois.arin.net/rest/poc/KOSTE-ARIN**

*It's a standard URL. Anyone can use it. Go ahead, put it into your browser. We dare you.*

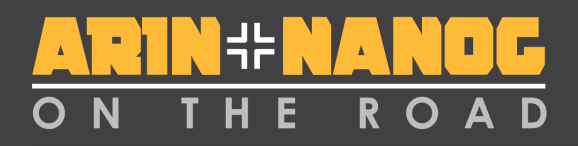

#### **Reg-RWS Transactions**

*(cumulative – restful/templates)*

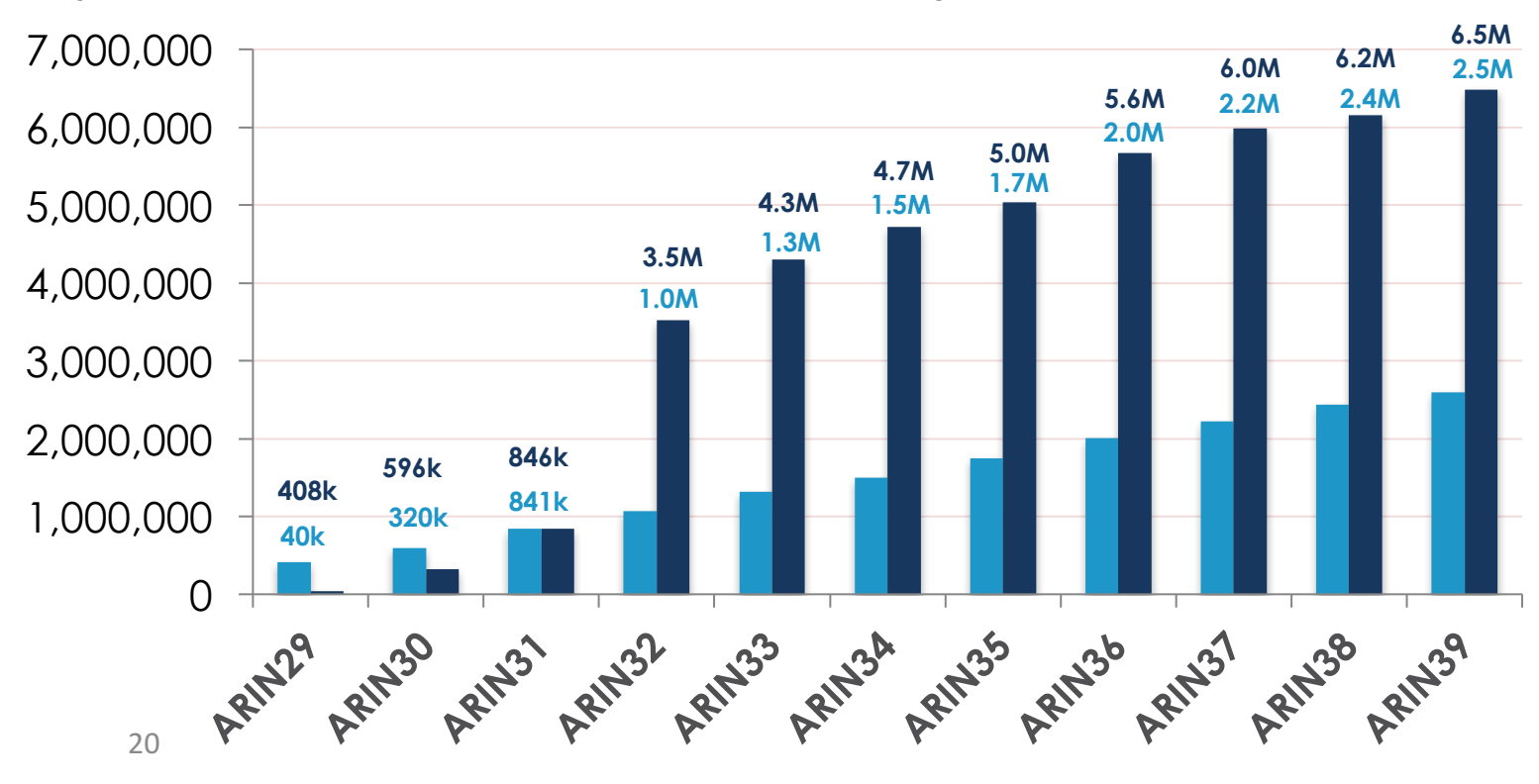

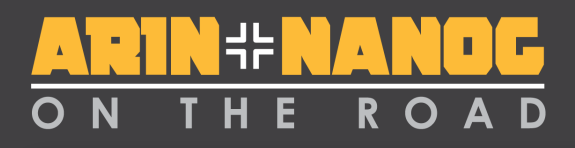

### **Using ARIN's RESTful Services**

- APIs documented on our web site
- Build your own tools
- Some commercial IP address management vendors integrate to ARIN via REST
- Some have shared their tools with others
- Repository for these tools
	- https://github.com/arineng
	- http://projects.arin.net
- Useful for ISPs managing lots of records

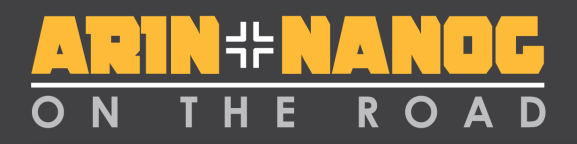

### **Where can more information on REST be found?**

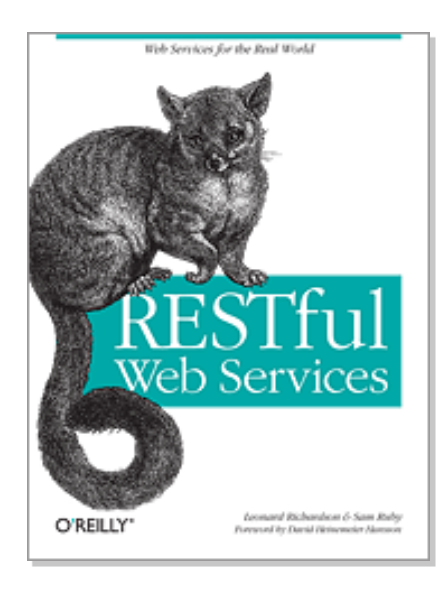

*RESTful Web Services*

- O'Reilly Media
- Leonard Richardson
- Sam Ruby

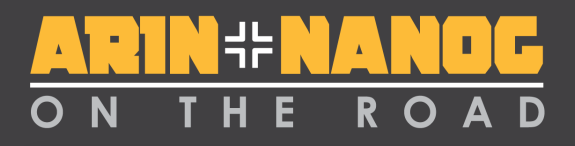

#### **Operational Test & Evaluation (OT&E)**

- Lots of people test in production
	- Is not the best place to test
	- Things do get stuck may impact others
	- Operational Test & Evaluation
- Goodness of OT&E
	- Place to test code/processes
	- All services now under ote.arin.net except email
	- Need to register to participate
	- https://www.arin.net/resources/ote.html

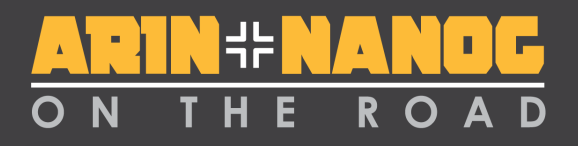

### **Technical Support**

- Ask ARIN
- Phone Help Desk
	- 7AM 7PM ET M-F
	- $+1.703.227.0660$
- Email support via hostmaster@arin.net
- arin-tech-discuss mailing list
	- Make sure to subscribe
	- Archives contain useful information

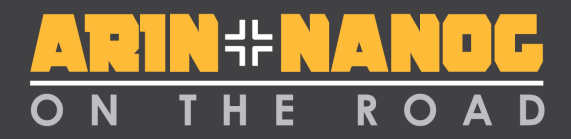

#### **In the works… a new design!**

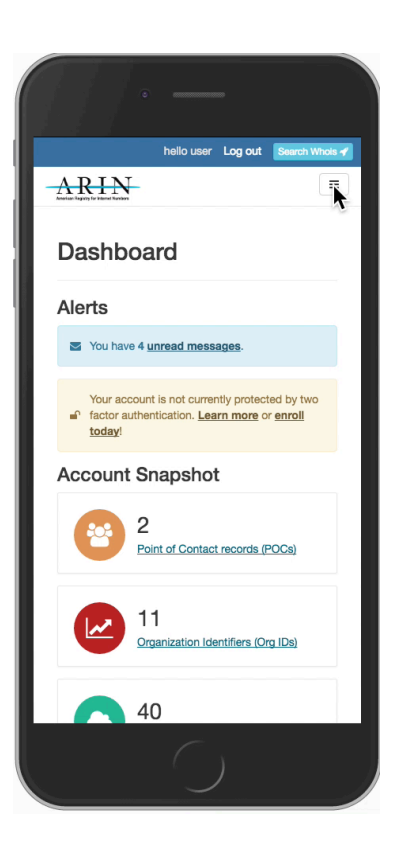

25

#### **Q&A**

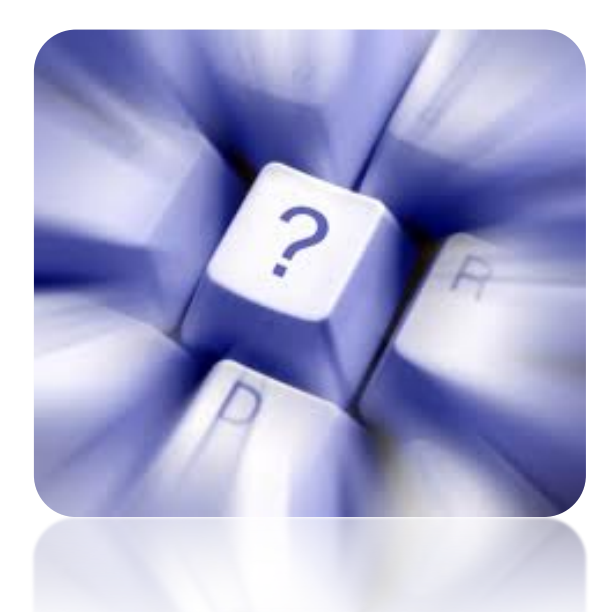